**Getting back what was lost in the era of high-speed software packet processing**

<u>Marcelo Abranches<sup>1</sup>,</u> Oliver Michel<sup>2</sup> and Eric Keller<sup>1</sup> (1) University of Colorado, Boulder. (2) Princeton

University

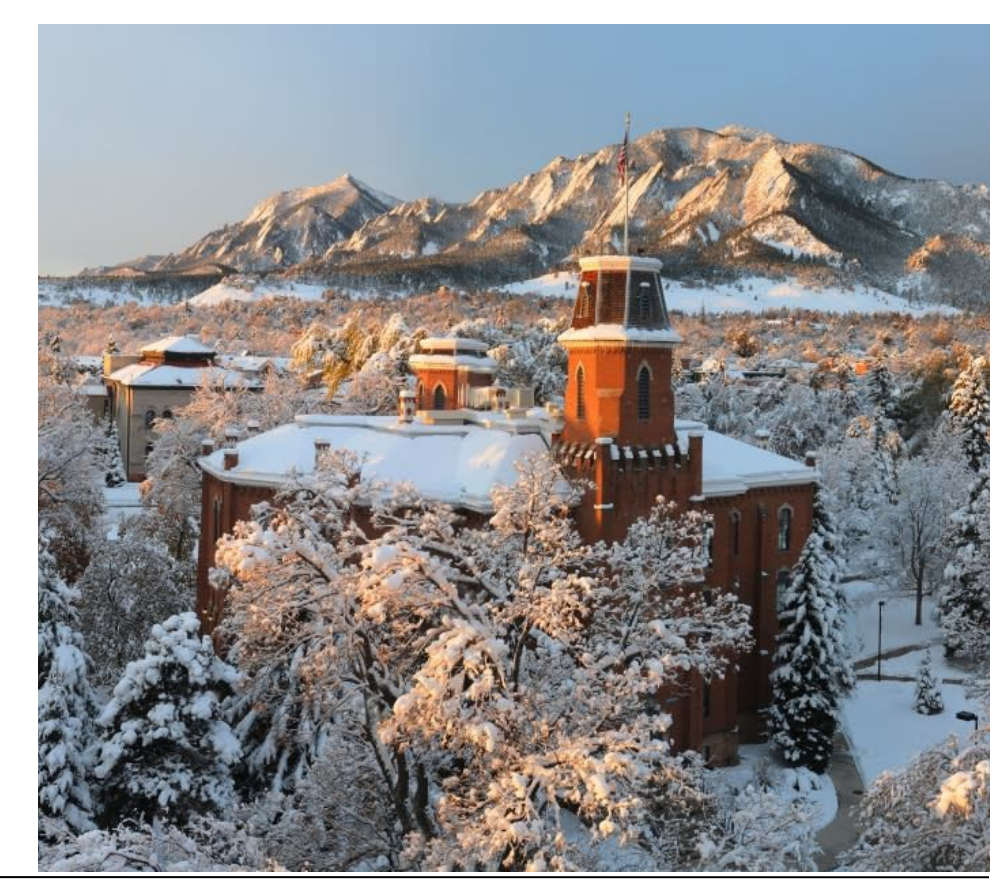

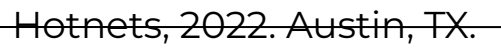

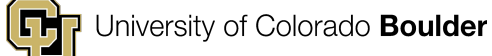

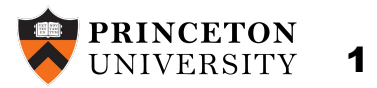

### **Why should we care about Linux Networking?**

- Kernel functions ○ Firewall, forwarding ● Management tools Iproute2, iptables, ...
- Control Plane
	- FRR, StrongSwan

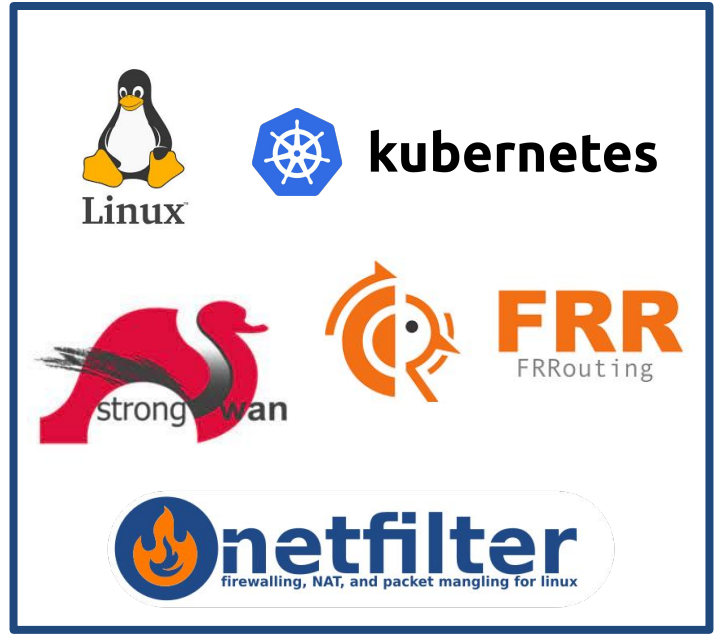

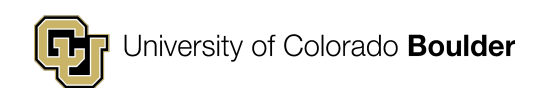

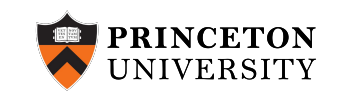

# **Linux Networking in Practice**

Example: Deployment with 3 Pods (containers) and a Service

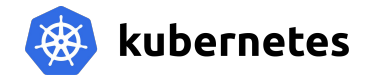

>kubectl apply -f ./my-manifest.yaml

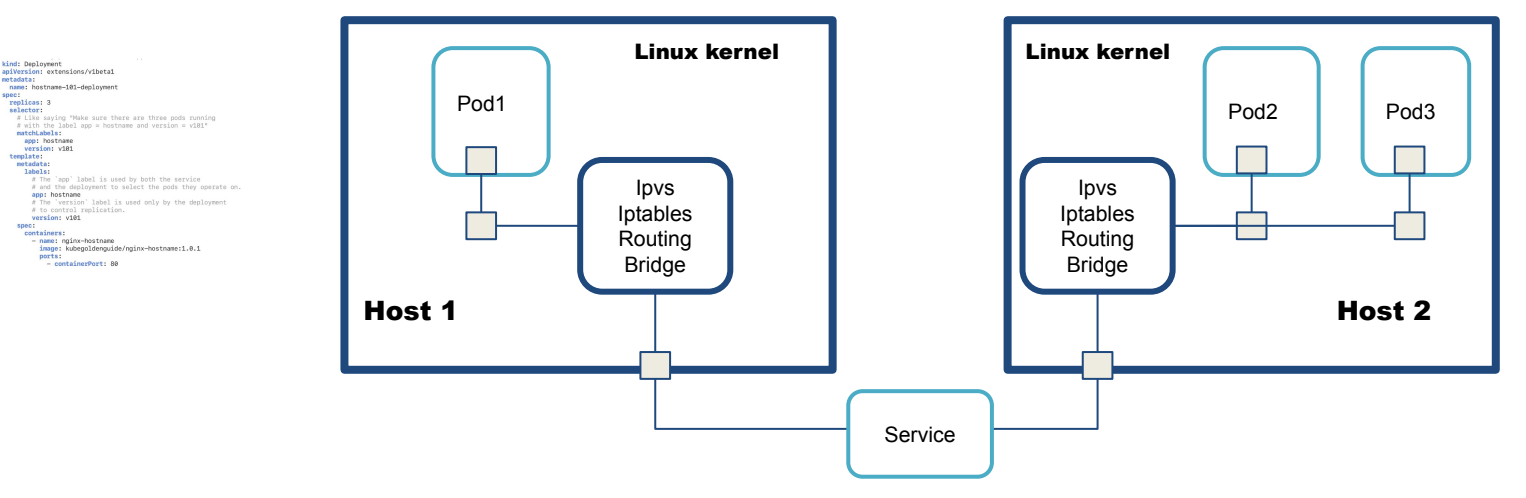

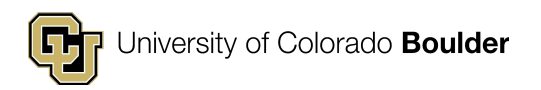

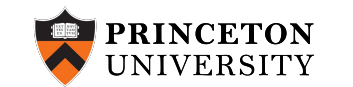

# **Linux Networking is Rich**

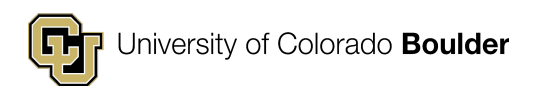

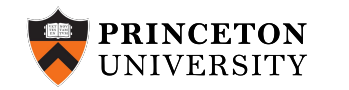

4

# **Linux Networking is Rich**

# **But, Linux Networking is Slow**

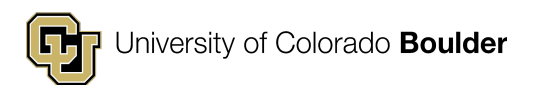

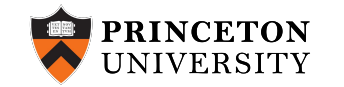

# **Alternate Pipelines Emerged**

Bypass Linux networking to gain performance

Kernel Bypass

● DPDK

In-kernel Network Bypass

● XDP/eBPF

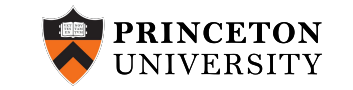

6

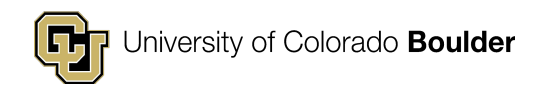

# **Alternate Pipelines Emerged**

Bypass Linux networking to gain performance

Kernel Bypass

● DPDK

In-kernel Network Bypass

● XDP/eBPF

Lose Linux's ecosystem

#### Need to reimplement services

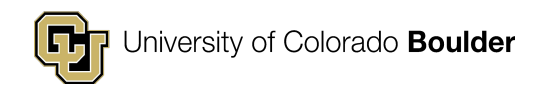

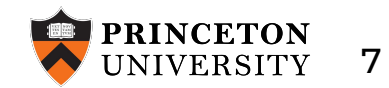

#### **Can we just make Linux network faster?**

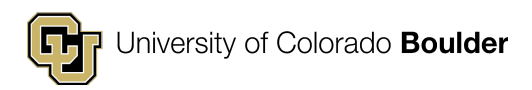

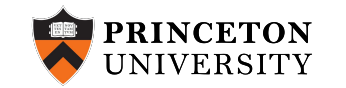

# **Why is Linux Slow?**

Because it's general

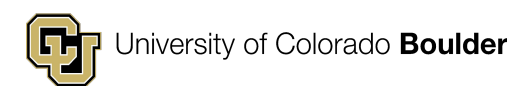

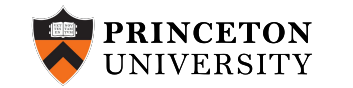

# **Why is Linux Slow?**

#### Because it's general

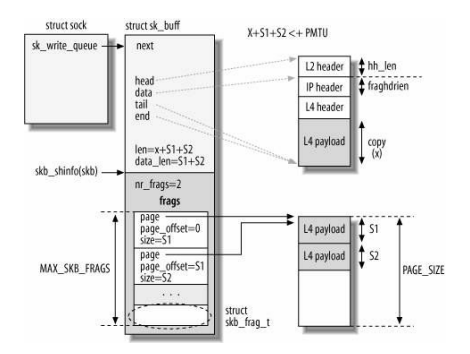

Parsing, allocating and populating complex data structures (e.g., skb)

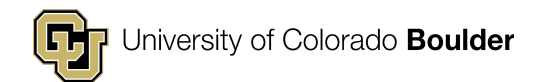

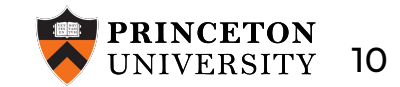

# **Why is Linux Slow?**

#### Because it's general

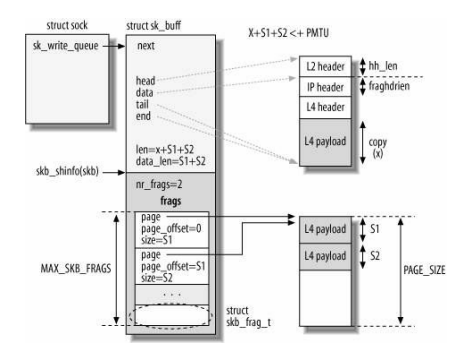

Parsing, allocating and populating complex data structures (e.g., skb)

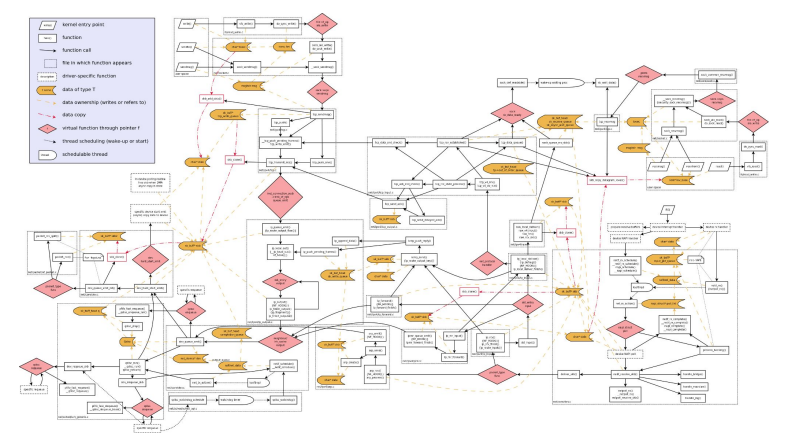

#### Long critical path of all functions and corner cases

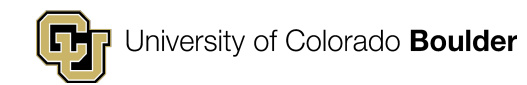

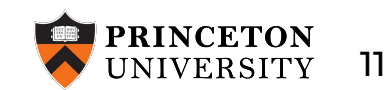

# **Insights for Redesigning Linux**

- 1. Linux mixes fast / slow path processing in a single data path
	- Instead, instantiate fast path in a specialized execution environment
- 1. Not everything is needed all the time
	- Instead, compose a minimal data plane automatically based only what is needed

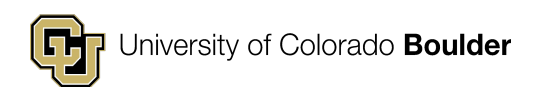

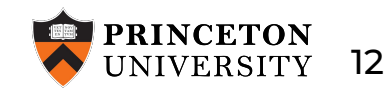

### **Is this redesign even possible today?**

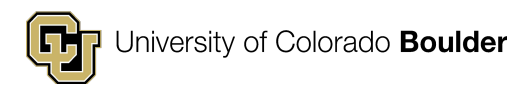

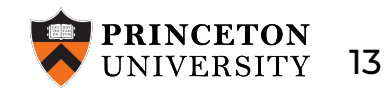

#### **What we need is a fast-path execution environment that …**

- 1. Is efficient
- 2. Enables secure/dynamic code injection
- 3. Enables interaction with Linux

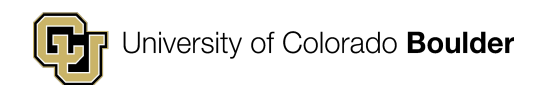

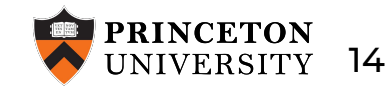

#### **What we need is a fast-path execution environment that …**

- 1. Is efficient
- 2. Enables secure/dynamic code injection
- 3. Enables interaction with Linux

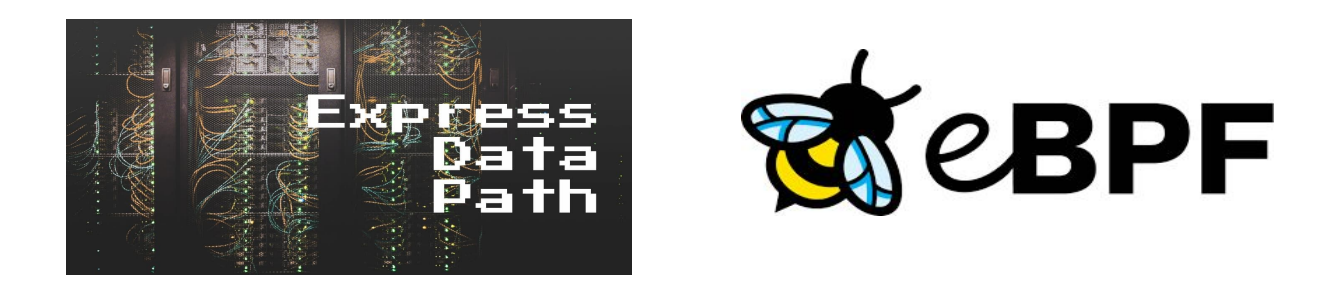

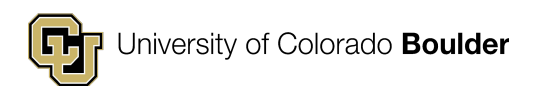

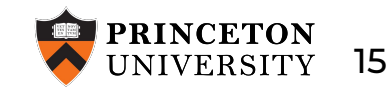

# **Three challenges remain**

- 1. Break down Linux network processing
	- Fast and slow path
- 2. Make this redesign transparent to the rest of the system
	- Leverage Linux's ecosystem
- 3. Dynamically create a fast path
	- Light and supports what is configured

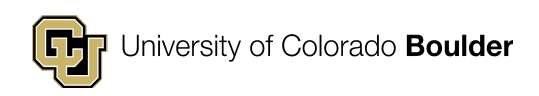

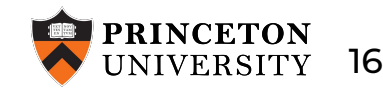

## **Introducing Transparent Network Acceleration (TNA)**

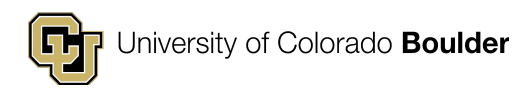

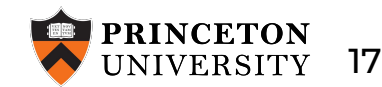

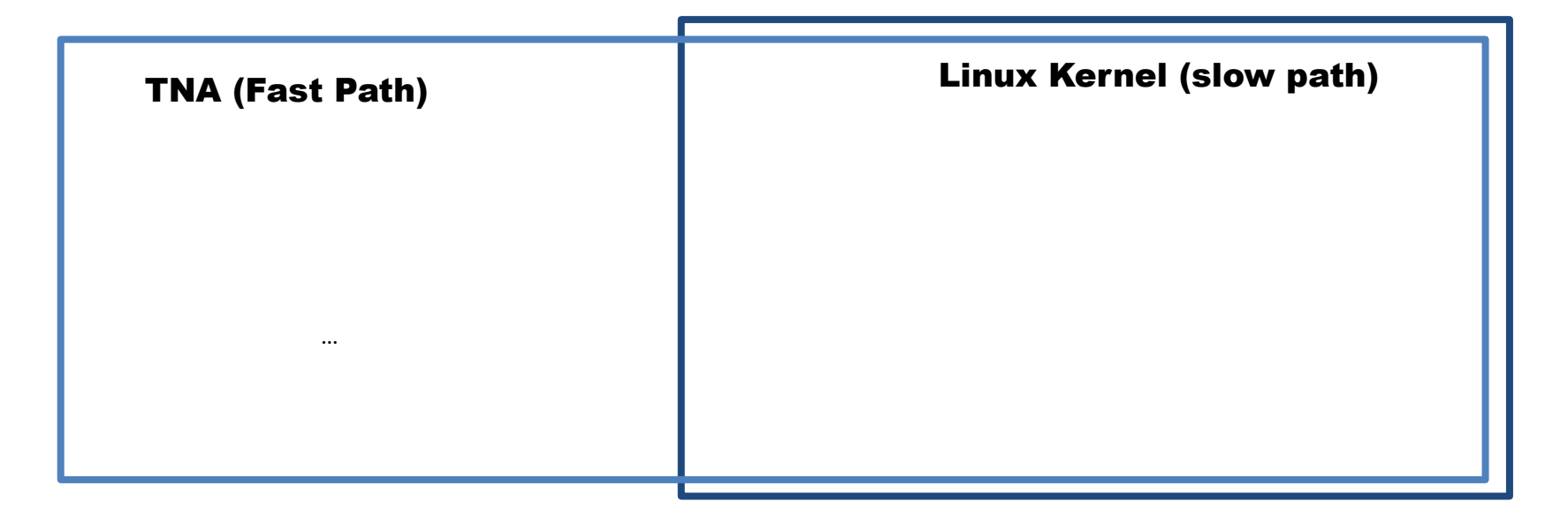

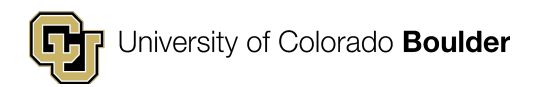

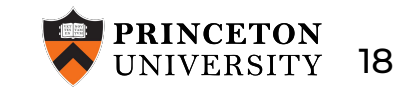

Linux provides completeness of processing

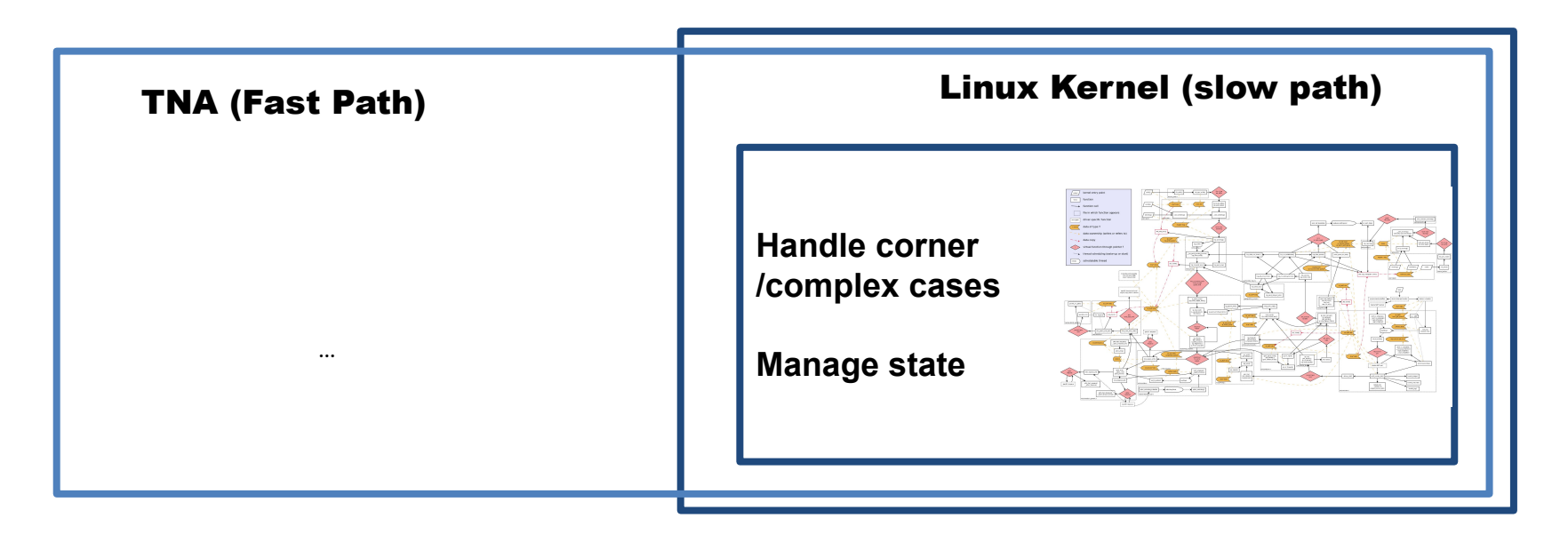

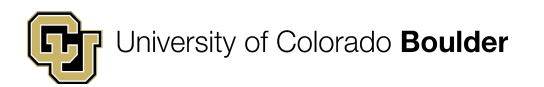

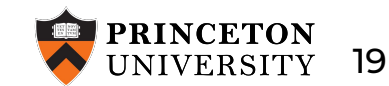

Linux provides completeness of processing

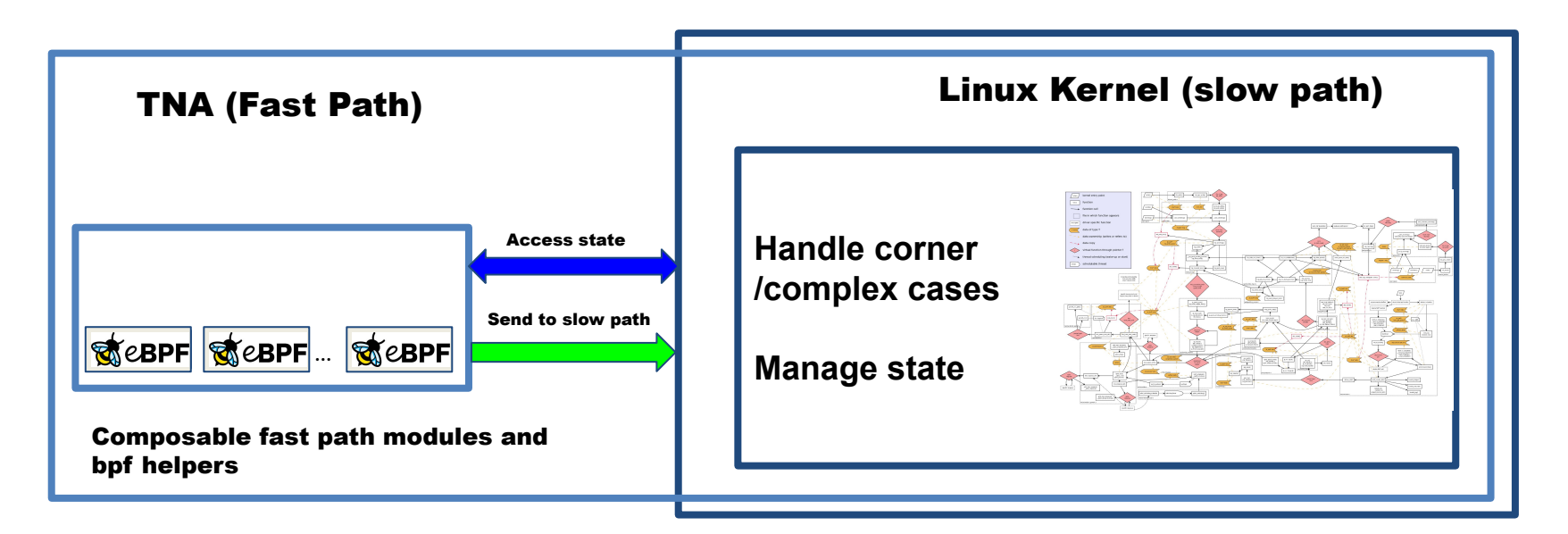

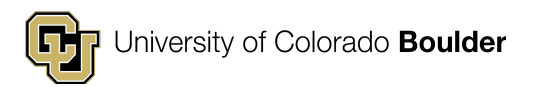

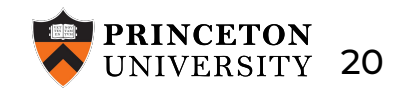

Linux provides completeness of processing

TNA allows processing common case packets with minimal overheads

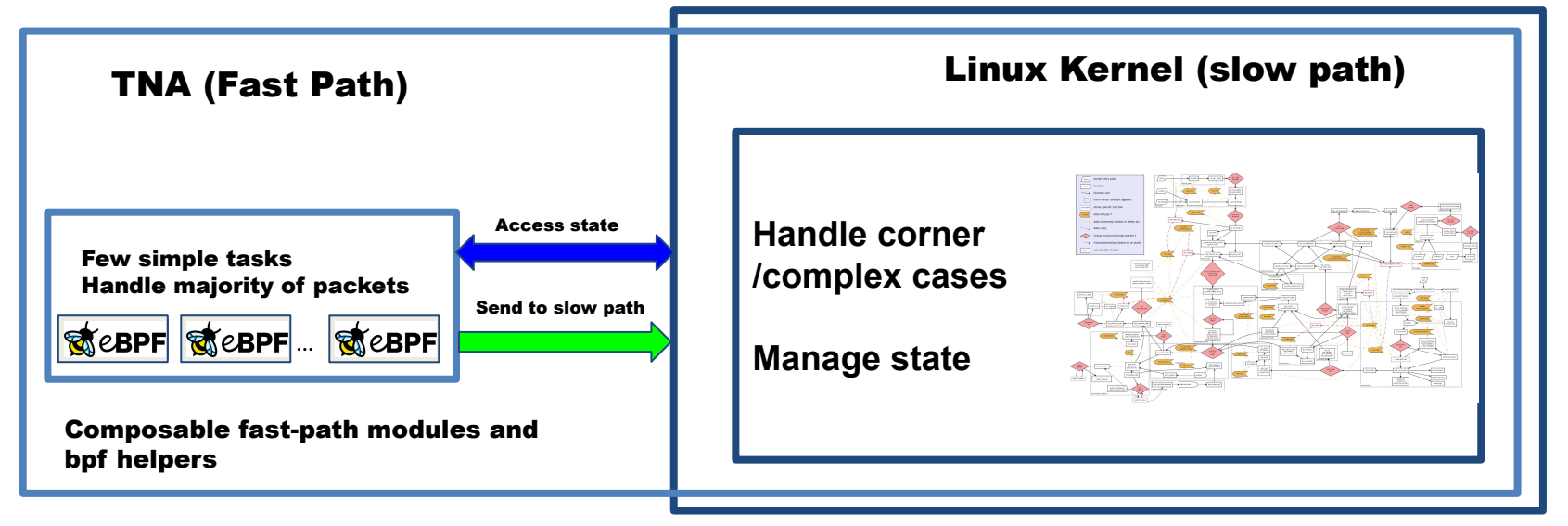

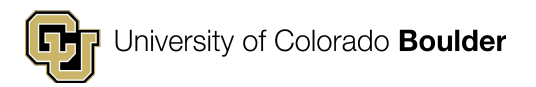

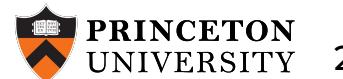

#### User (or tool) configures Linux network

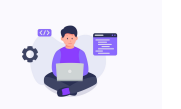

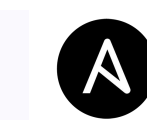

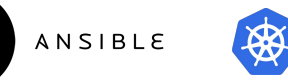

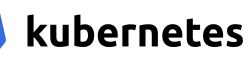

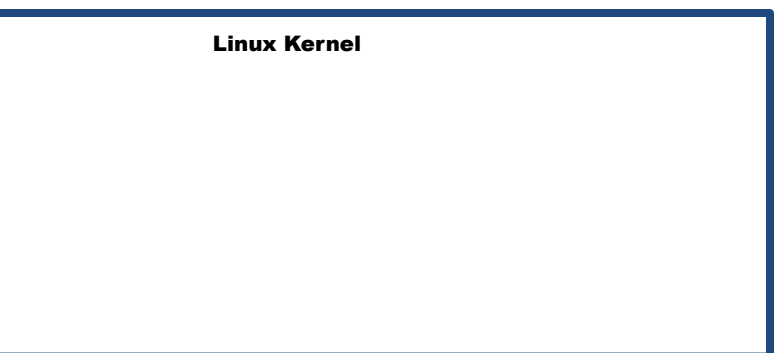

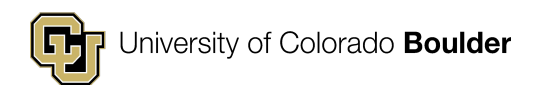

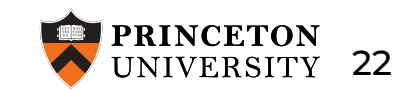

#### User (or tool) configures Linux network

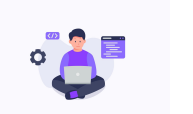

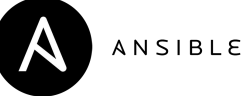

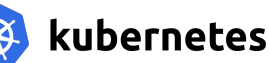

#### Create a bridge

>brctl addbr br0 >brctl addif br0 enp4s0f0 >brctl addif br0 enp4s0f1

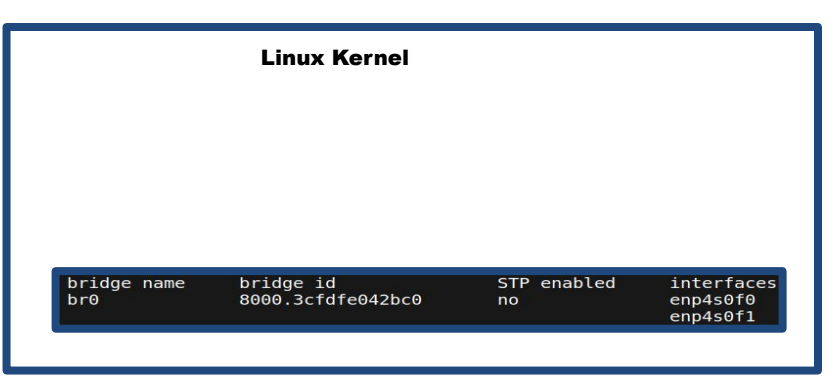

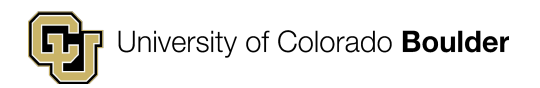

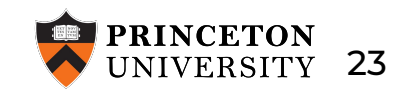

#### User (or tool) configures Linux network

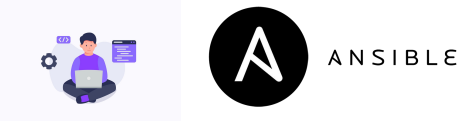

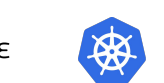

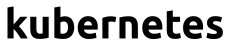

#### Manipulate routes

>ip route add 192.168.200.0/24 via 192.168.200.10 >ip route add 192.168.100.0/24 via 192.168.100.10

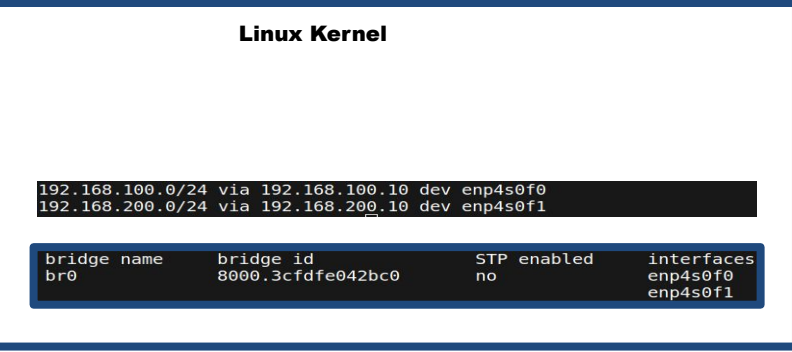

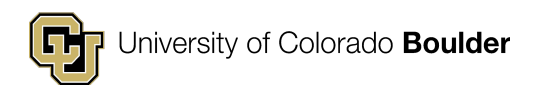

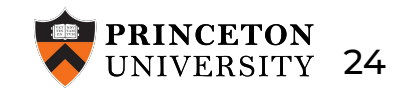

#### User (or tool) configures Linux network

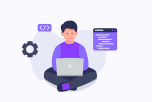

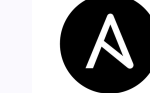

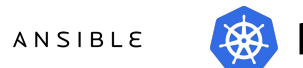

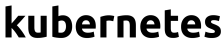

#### **Add filtering rules**

>iptables -d 192.168.100.100 -A FORWARD -j DROP >iptables -d 192.168.200.100 -A FORWARD -j DROP

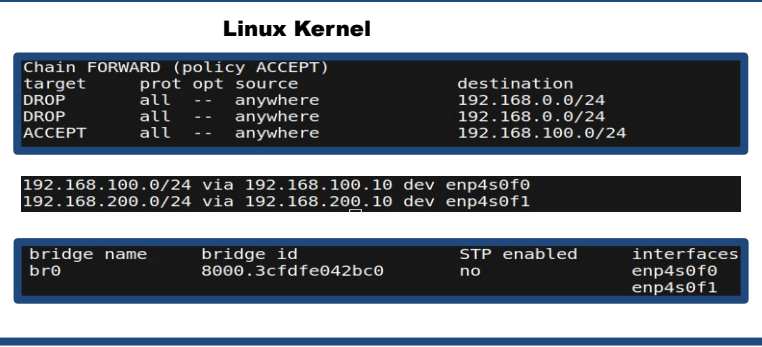

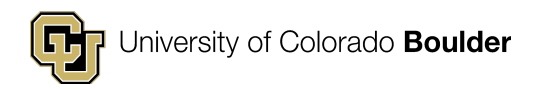

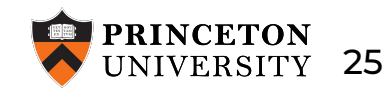

TNA controller

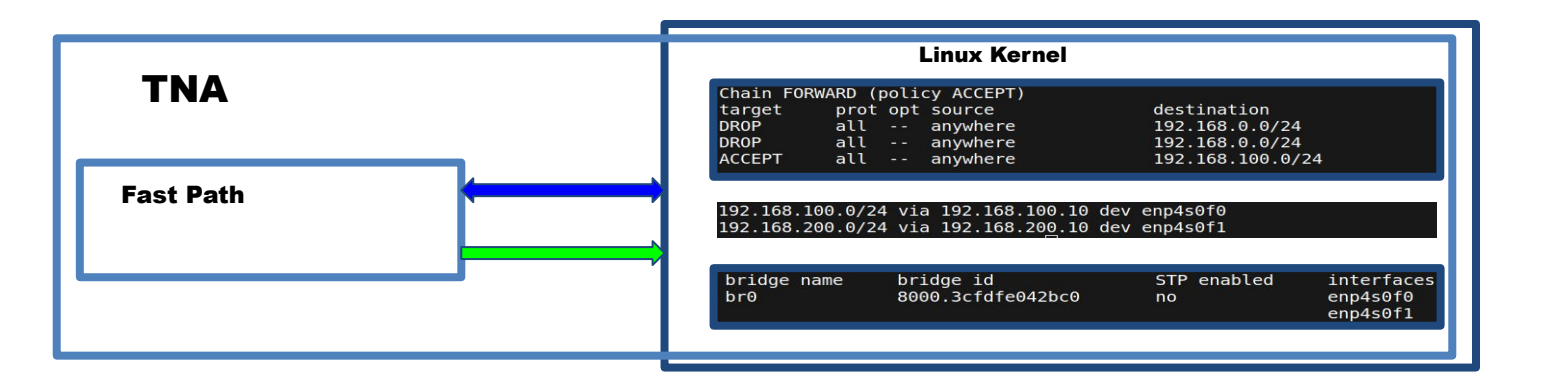

![](_page_25_Picture_3.jpeg)

![](_page_25_Picture_4.jpeg)

![](_page_26_Figure_0.jpeg)

![](_page_26_Picture_1.jpeg)

![](_page_26_Picture_2.jpeg)

TNA controller

Builds a dependency graph representing the configured services

![](_page_27_Figure_3.jpeg)

![](_page_27_Picture_4.jpeg)

![](_page_27_Picture_5.jpeg)

![](_page_28_Figure_1.jpeg)

![](_page_28_Figure_2.jpeg)

![](_page_28_Picture_3.jpeg)

![](_page_28_Picture_4.jpeg)

![](_page_29_Figure_1.jpeg)

![](_page_29_Picture_2.jpeg)

![](_page_29_Picture_3.jpeg)

# **Preliminary evaluation**

![](_page_30_Figure_1.jpeg)

#### 3.4-3.8x faster than Linux and 1.6-2x faster than Polycube

![](_page_30_Figure_3.jpeg)

![](_page_30_Picture_4.jpeg)

![](_page_30_Picture_5.jpeg)

# **Conclusion**

- We propose a redesign of the Linux network stack
	- Make it faster
- This is realizable with technology currently available on the Linux kernel

![](_page_31_Picture_4.jpeg)

![](_page_31_Picture_5.jpeg)

# **Future Work**

- Comprehensive analysis of Linux network stack
	- Decompose/accelerate more subsystems
- How to ensure the correctness of the data plane
- Explore debugging mechanisms

![](_page_32_Picture_5.jpeg)

![](_page_32_Picture_6.jpeg)

## **Thanks!**

![](_page_33_Picture_1.jpeg)

![](_page_33_Picture_2.jpeg)